# La mémoire cache

Raymond Namyst Pierre -André Wacrenier John L. Hennessy] David A. Patterson

#### computer ARCHITECTURE

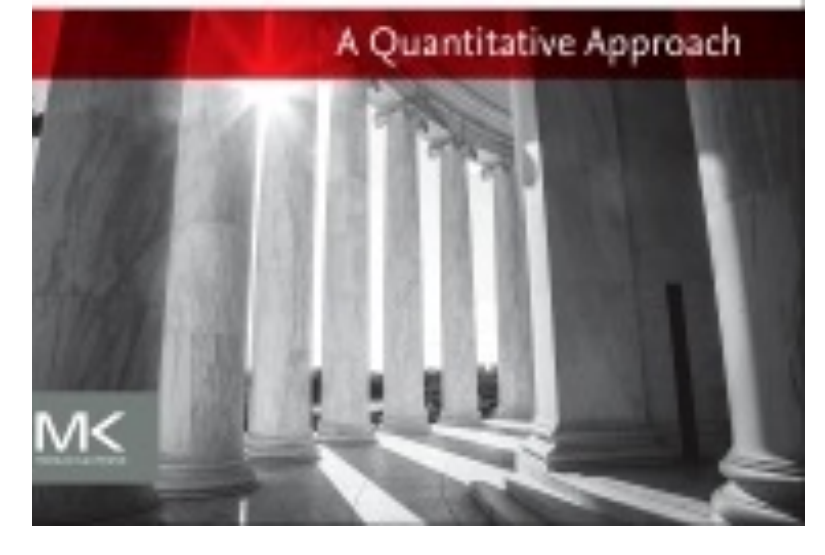

#### Pourquoi a-t-on besoin des caches ?

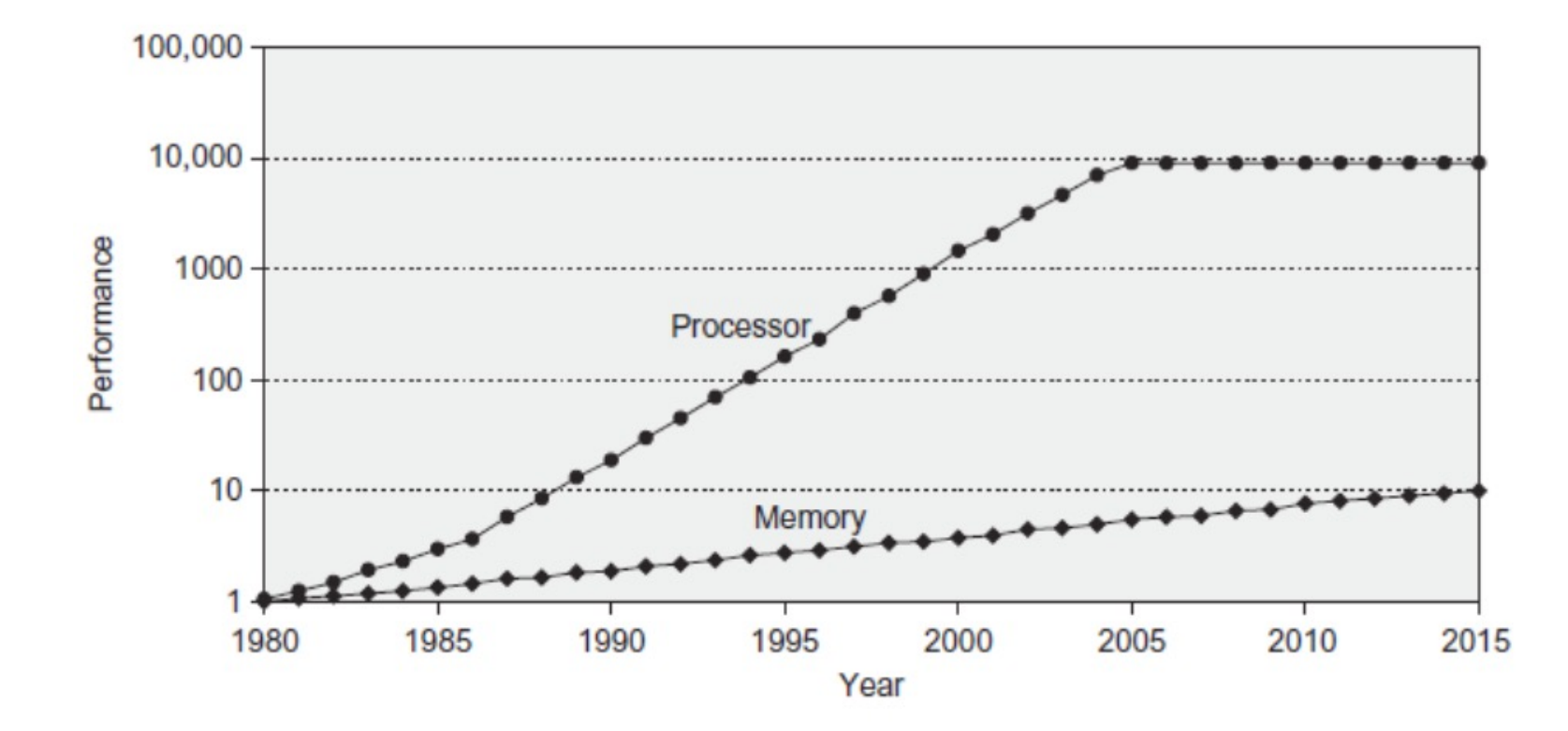

Copyright © 2019, Elsevier Inc. copyright © 2015, Eisevier me. 2022, 2023, 2022 and 2022 and 2022 and 2022 and 2022 and 2022 and 2022 and 2022<br>All rights Reserved

## De l'utilité d'une mémoire de proximité

- Comment obtenir les performances promises par les processeurs ?
	- Plus une mémoire est rapide plus elle est chère
	- Plus une mémoire est petite plus son temps de réponse peut être faible
- Localité temporelle
	- Beaucoup d'accès répétés à des mêmes variables, de façon proche dans le temps
		- Boucles
- Localité spatiale
	- Concentration des accès sur des données proches
		- Structures, tableaux, variables locales
- Règle 90/10 « 90% de l'exécution se déroule dans 10% du code »

- Le cache conserve les données les plus « utiles »
	- On peut imaginer qu'il stocke des couples (adresse, contenu)
	- Son fonctionnement est différent de la RAM

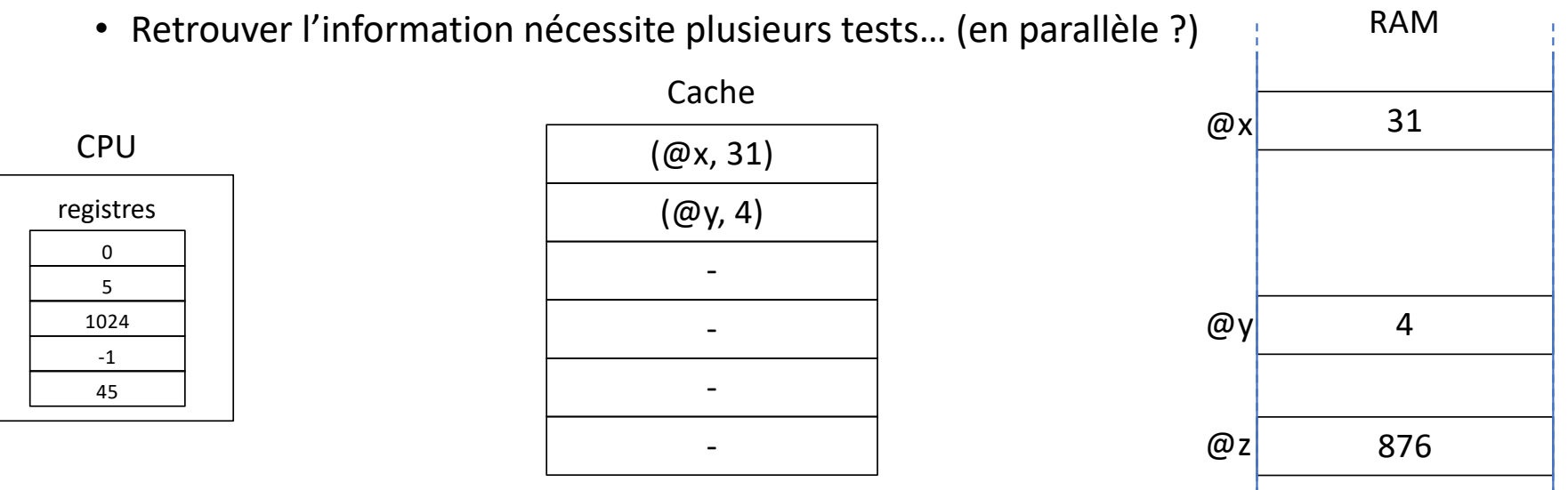

4

- Lorsque le CPU émet une requête de lecture
	- Le cache l'intercepte et répond s'il possède la donnée

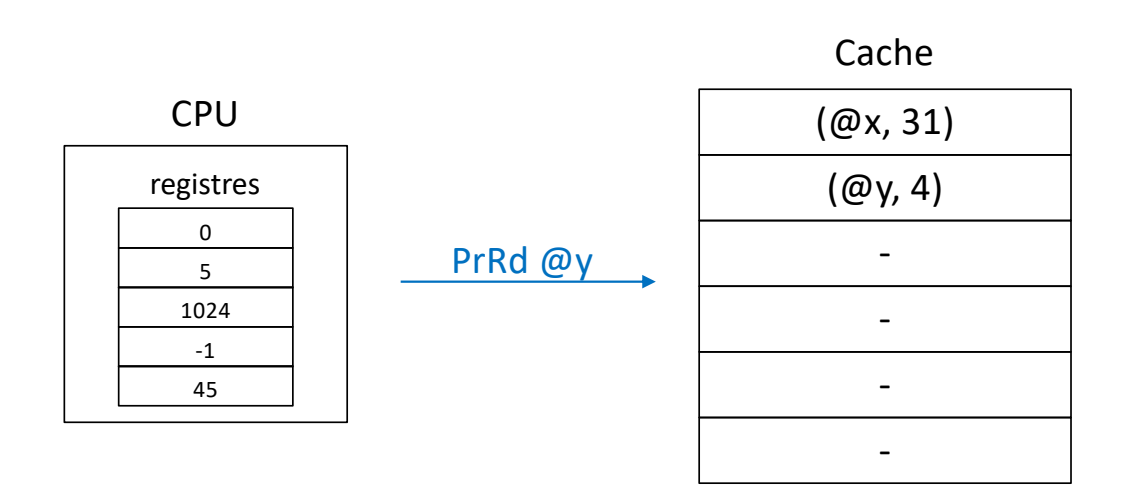

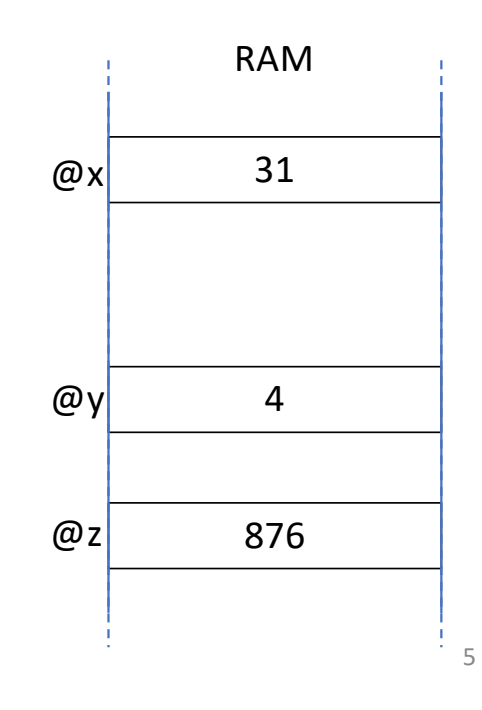

- Lorsque le CPU émet une requête de lecture
	- Le cache l'intercepte et répond s'il possède la donnée
	- C'est un *cache hit*

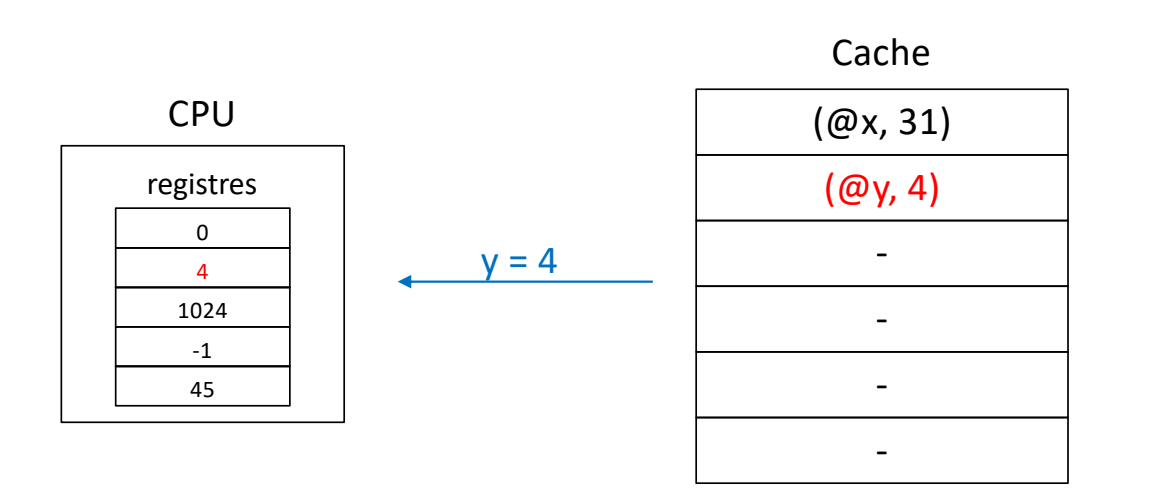

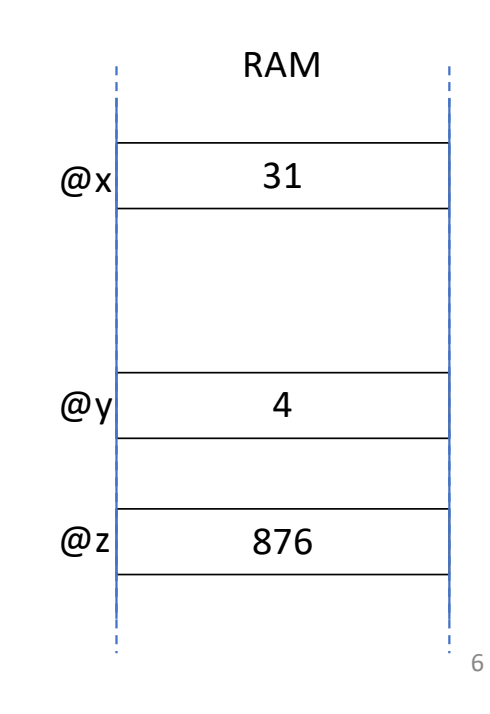

- Lorsque le CPU émet une requête de lecture
	- La requête est acheminée vers la RAM si le cache ne possède pas la donnée
	- C'est un *cache miss*

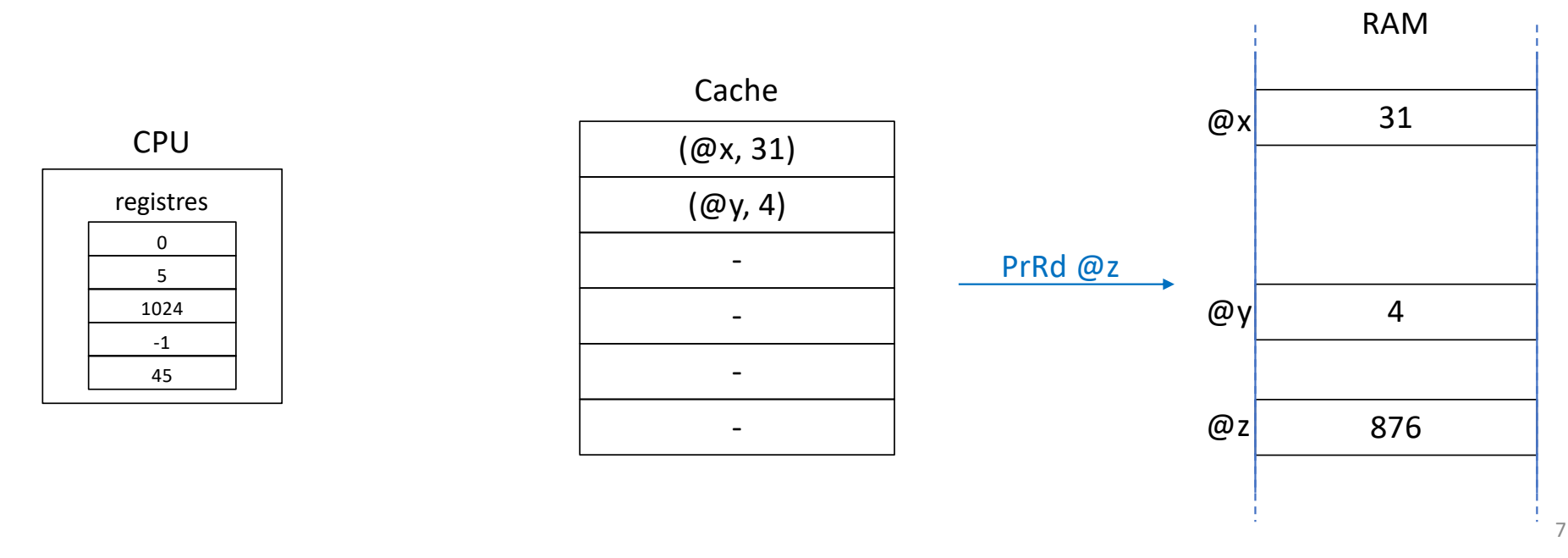

- Lorsque le CPU émet une requête de lecture
	- La requête est acheminée vers la RAM si le cache ne possède pas la donnée
	- C'est un *cache miss*

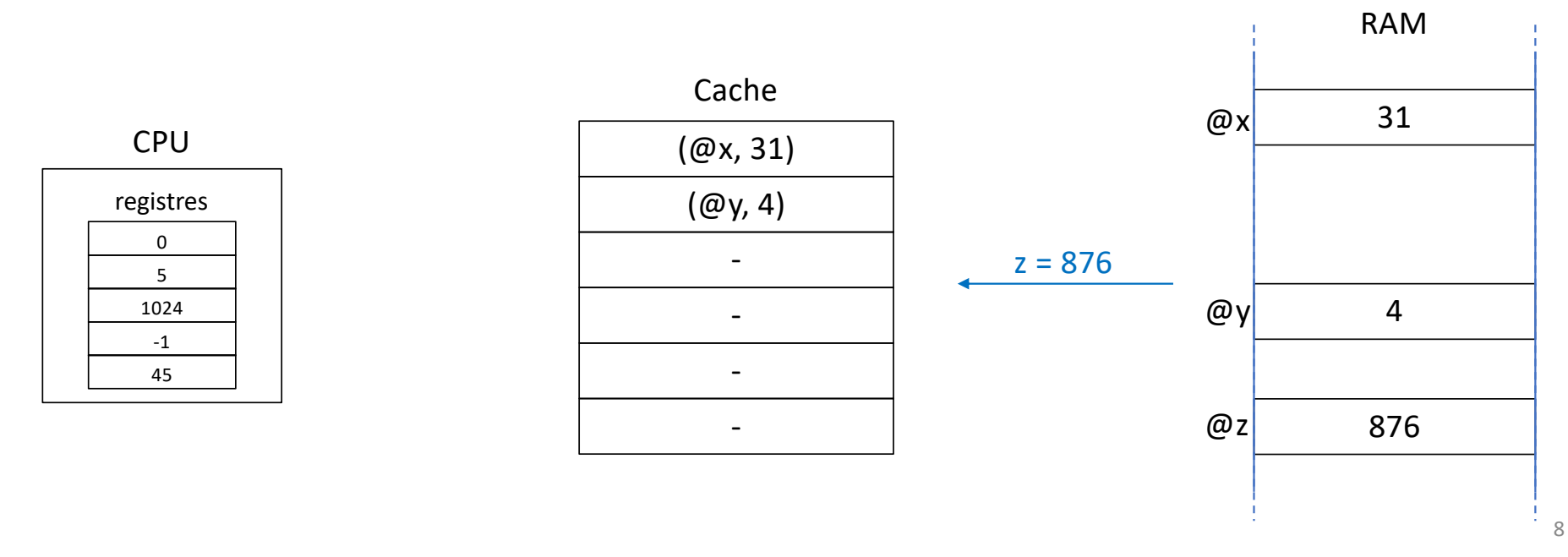

- Lorsque la RAM répond
	- Le cache conserve une copie au passage

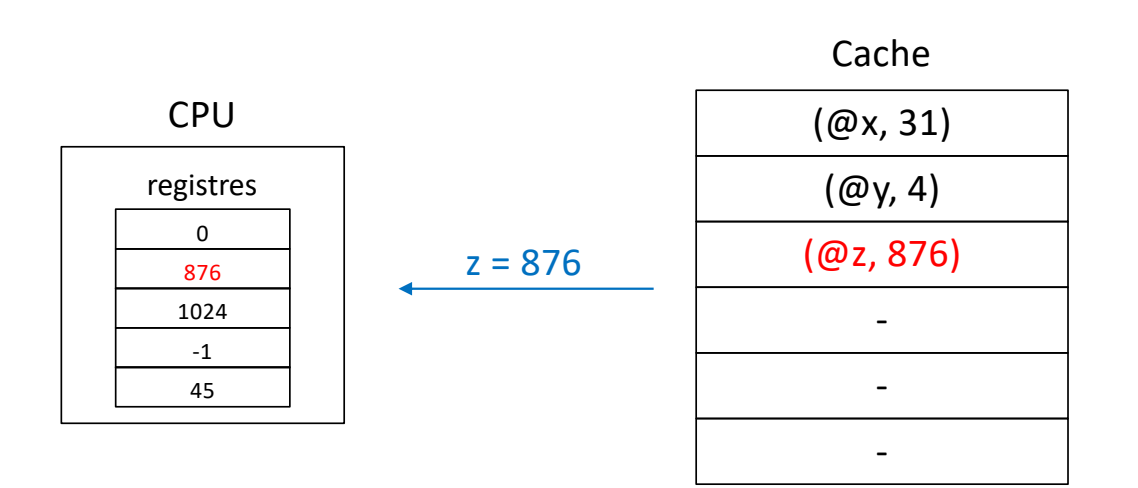

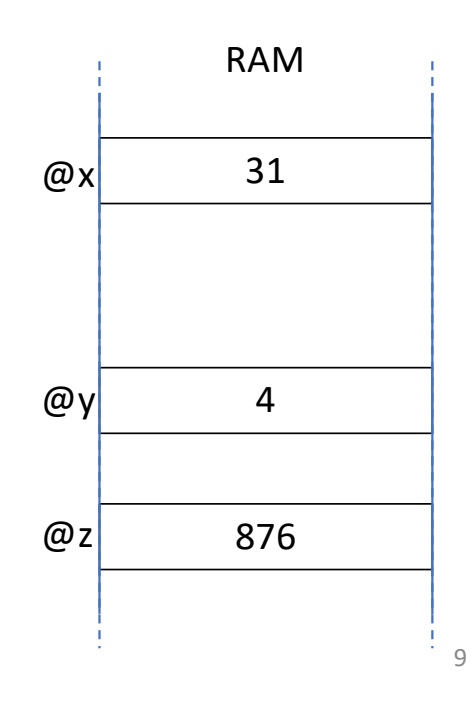

- Lorsque la RAM répond mais que le cache est plein…
	- On fait quoi ??

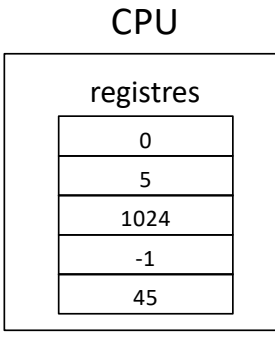

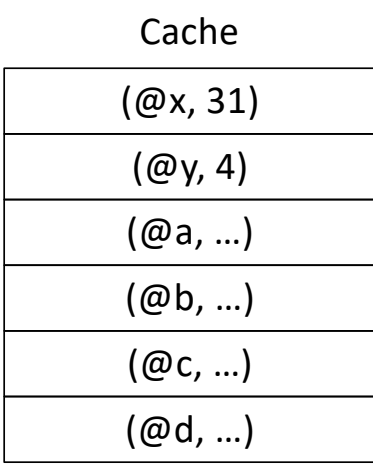

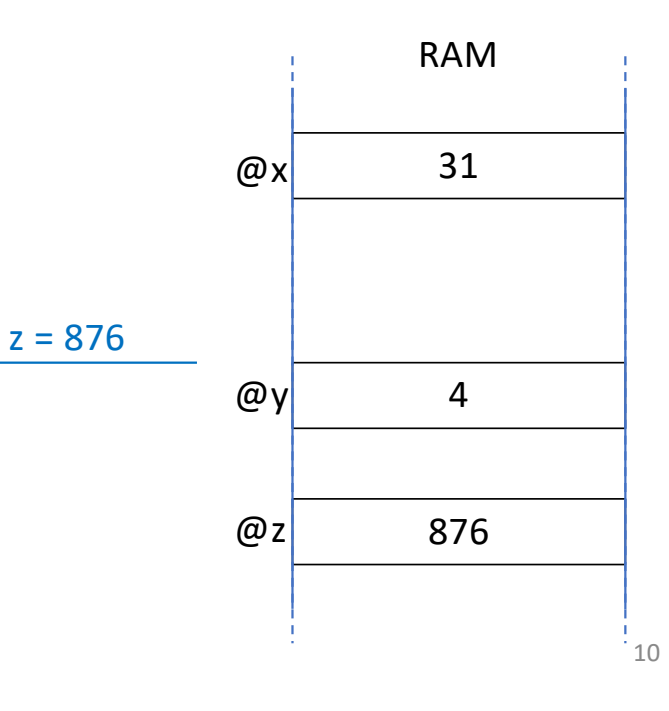

- Lorsque la RAM répond mais que le cache est plein…
	- La donnée la moins récemment accédée est évincée pour faire de la place
	- Stratégie LRU (*Least Recently Used*, cf principe de localité temporelle)

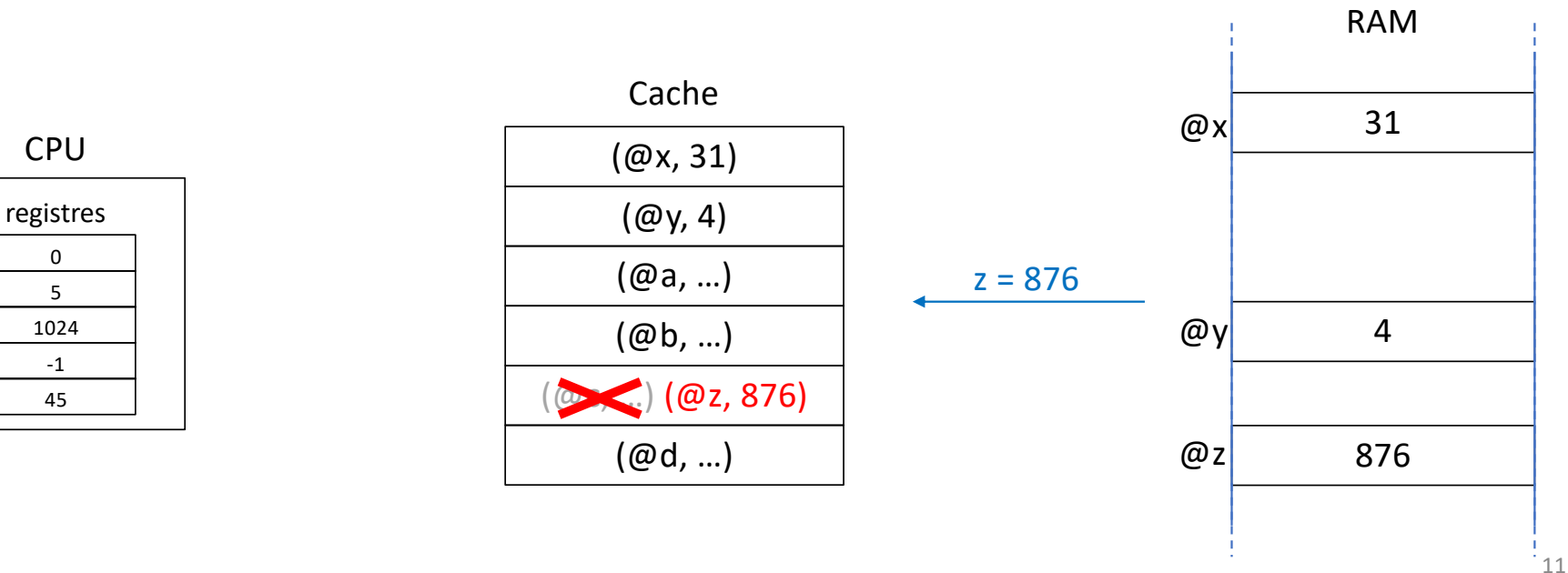

- Eviction du cache
	- En toute rigueur, il faudrait mémoriser la date du dernier hit pour chaque donnée

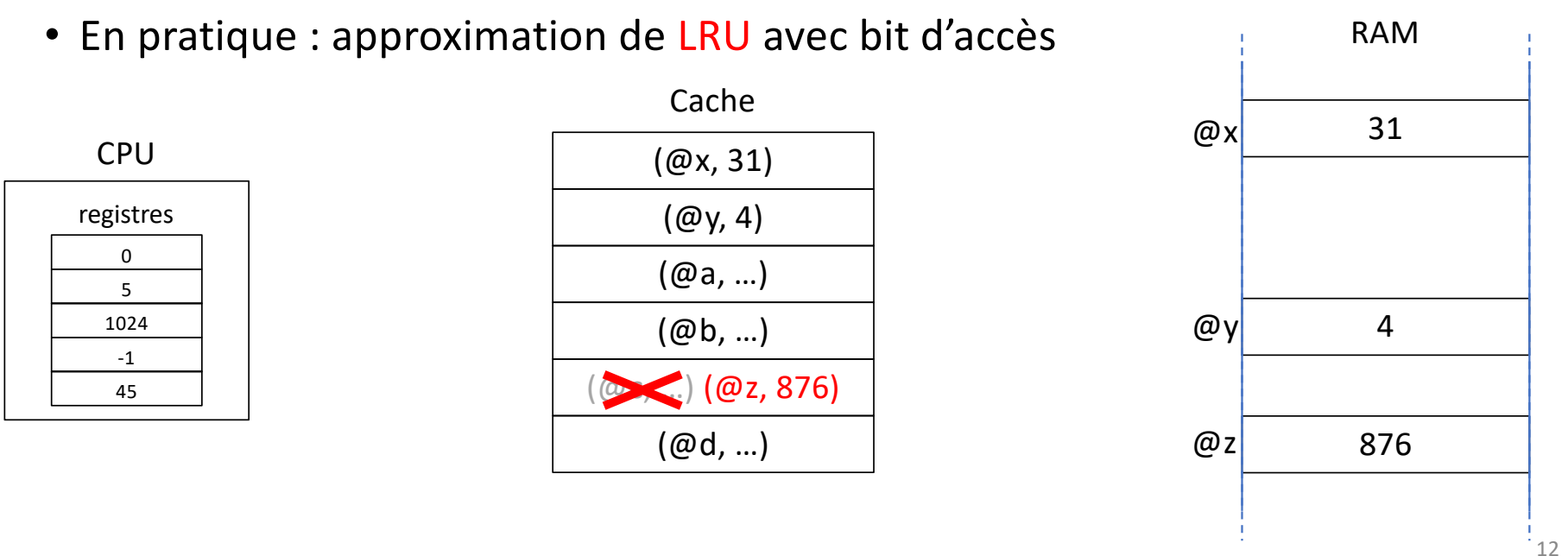

- Lorsque le CPU émet une requête d'écriture
	- Et que le cache possède la donnée…

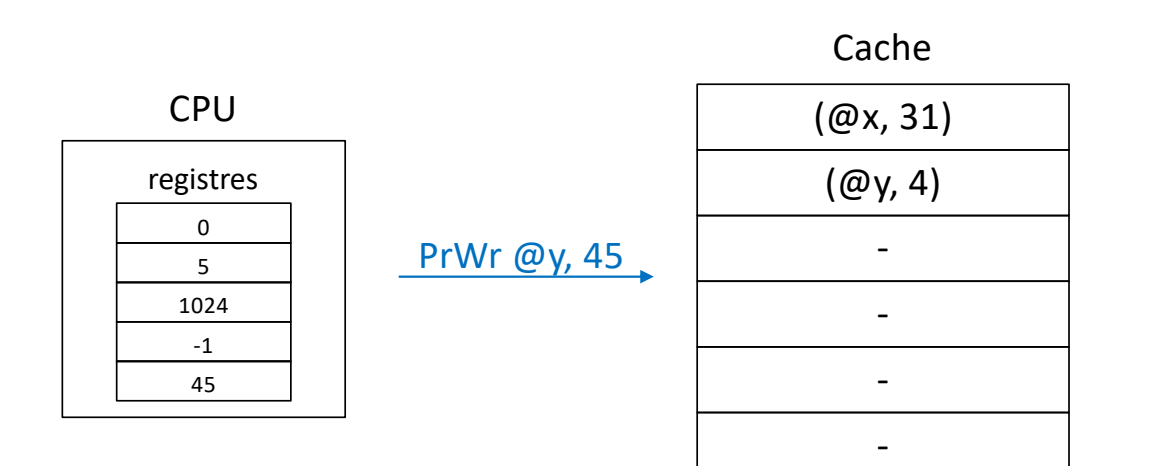

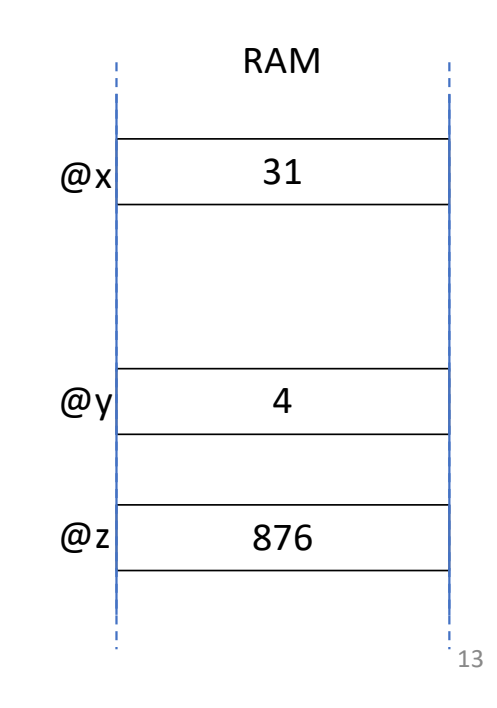

- Lorsque le CPU émet une requête d'écriture
	- Et que le cache possède la donnée… le cache se met à jour
	- La RAM est mise à jour (*write through*) ou pas (*write back*, comme ici)

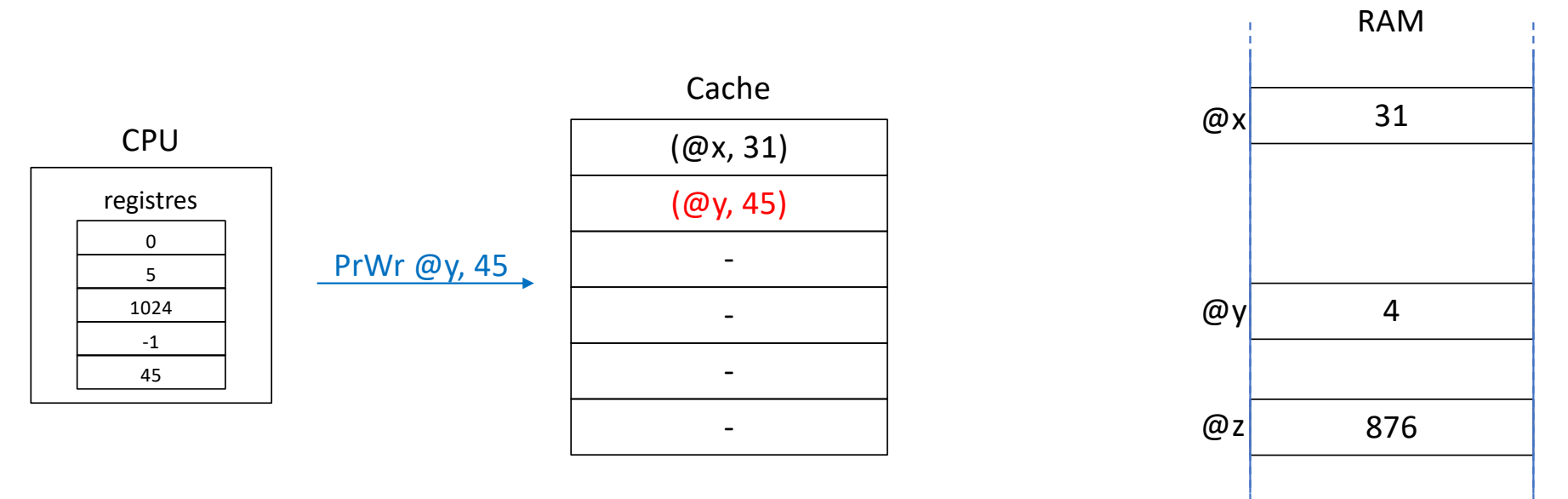

14

- Lorsque le CPU émet une requête d'écriture
	- Et que le cache possède la donnée… le cache se met à jour
	- Problème : la RAM possède une valeur obsolète !

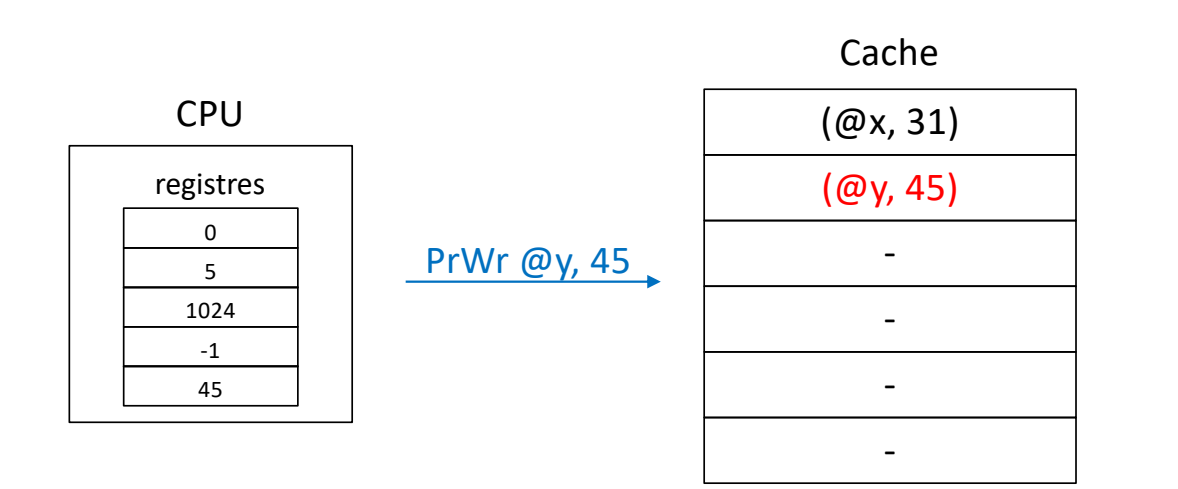

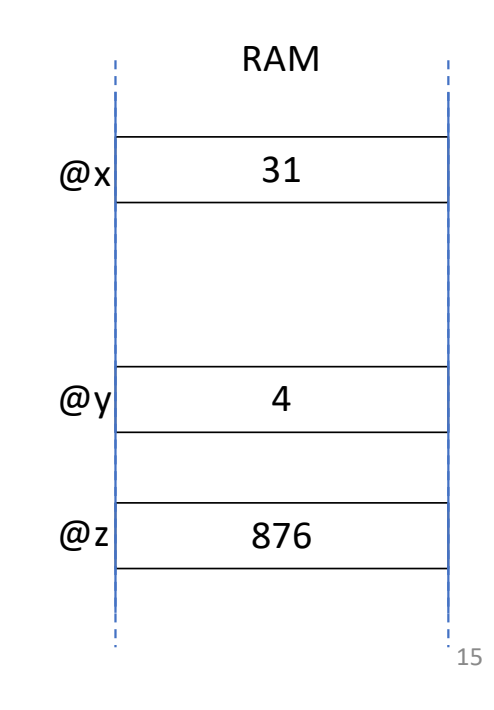

- Lorsque le CPU émet une requête d'écriture
	- Et que le cache possède la donnée… le cache se met à jour
	- *write back* : la mise à jour de la RAM s'effectuera lors de l'éviction

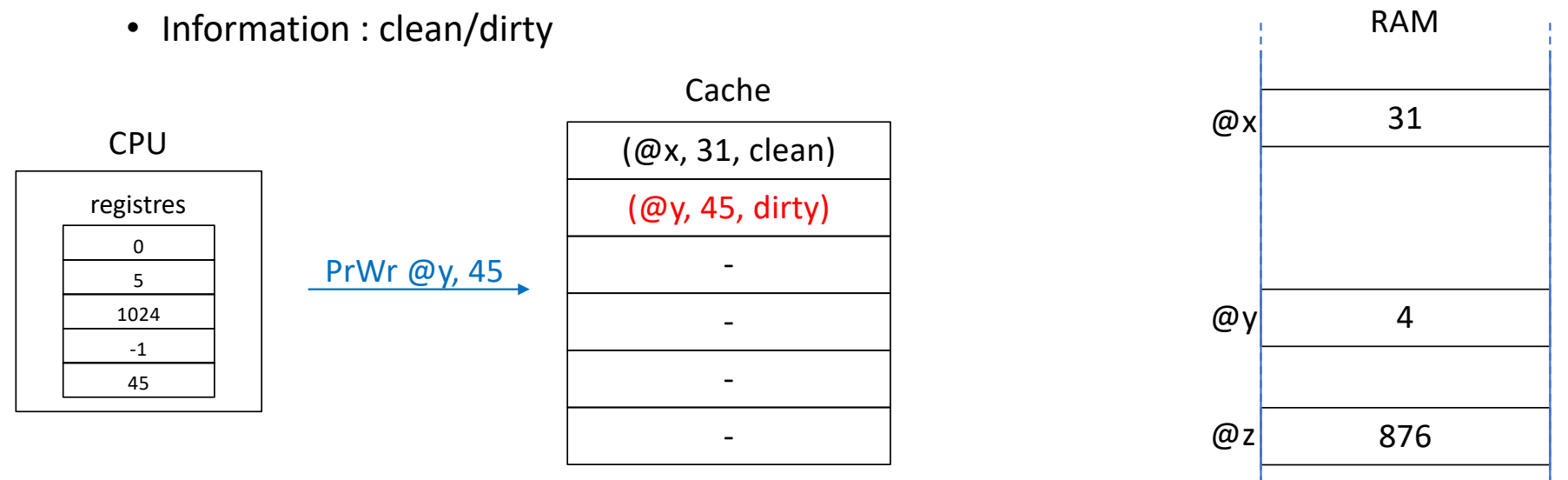

16

- Lorsque le CPU émet une requête d'écriture
	- Et que le cache ne possède pas la donnée…
	- Soit le cache fait suivre à la mémoire (L1)

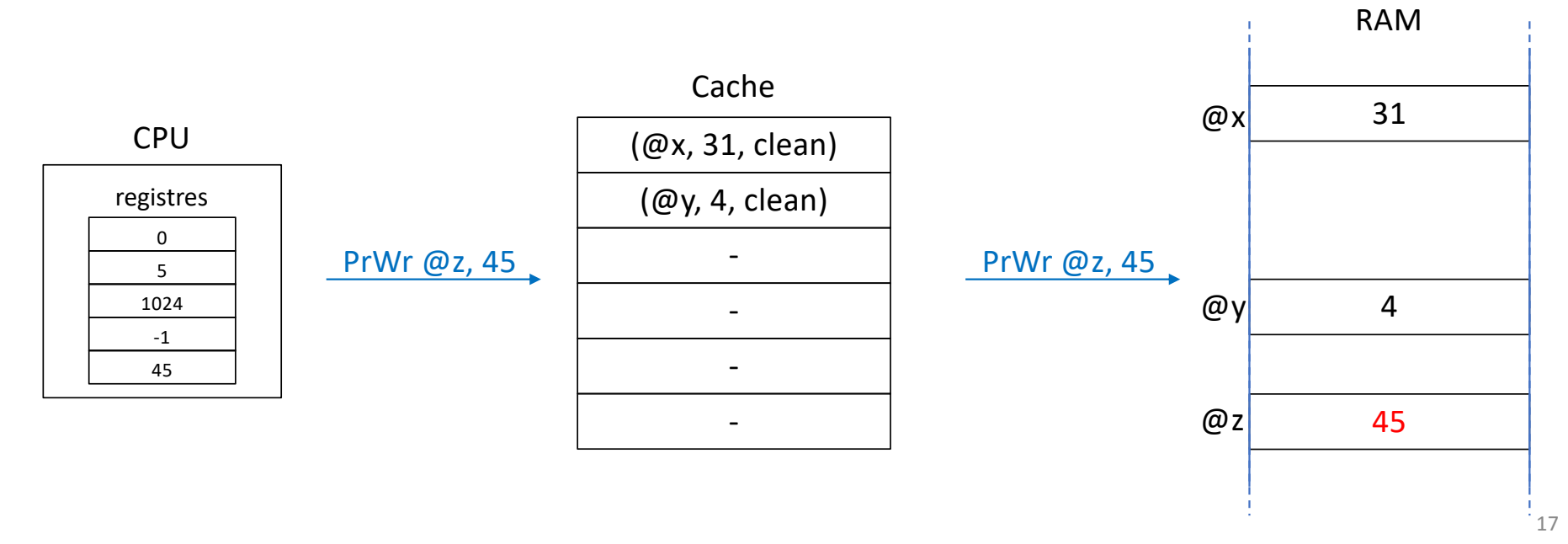

- Lorsque le CPU émet une requête d'écriture
	- Et que le cache ne possède pas la donnée…
	- Soit il précharge la donnée depuis la RAM (nous verrons pourquoi plus tard)

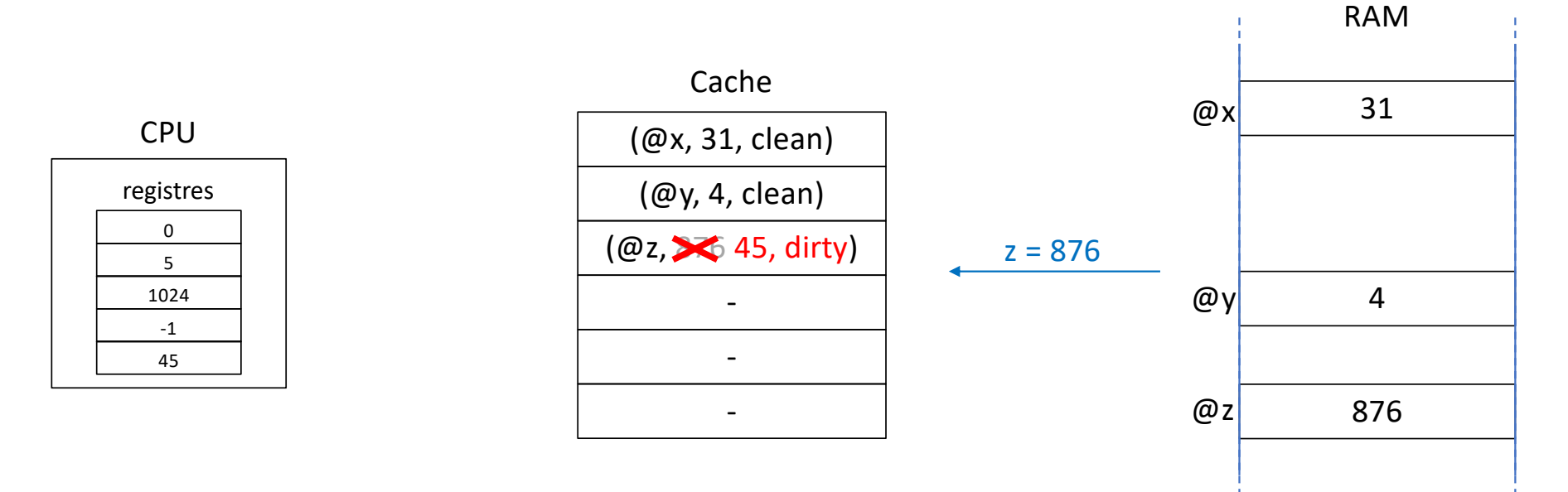

18

## Hiérarchie mémoire d'un ordinateur

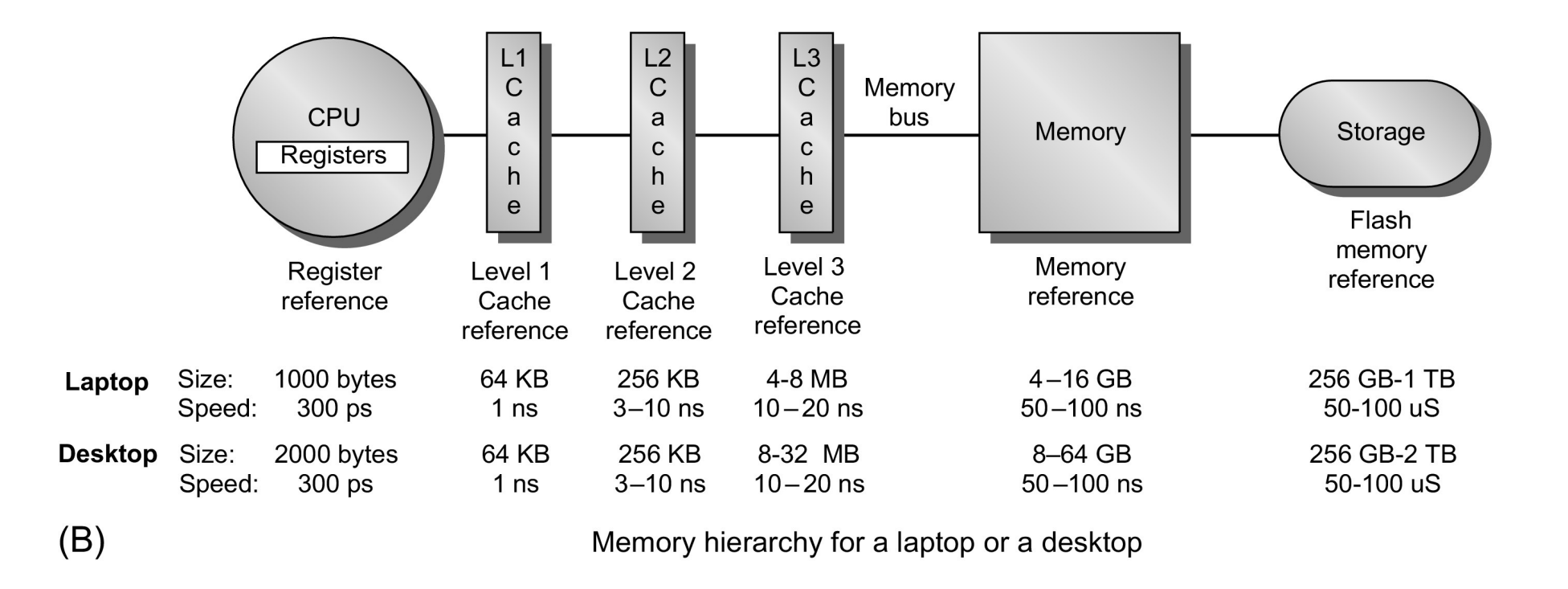

Les caches sont souvent inclusifs (i.e. le cache L2 inclut le contenu du L1)  $_{19}$ 

## Localité spatiale

- Forte probabilité qu'une donnée soit accédée prochainement…
	- Si elle est à proximité d'une donnée accédée récemment
		- Éléments de tableaux, champs de structures, etc.
- Les caches mémorisent des « lignes » (typiquement 64 octets)
	- Sur une architecture 64bits, une ligne de cache de 64 octets contient 8 mots
		- 8 double / long
		- 16 float / int

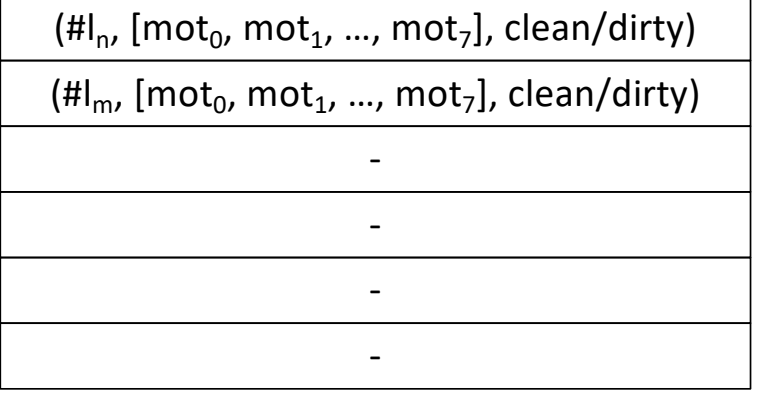

## La mémoire est une séquence de lignes

#### • La RAM ne travaille qu'avec des lignes

• Lorsque le CPU réclame un mot absent du cache, c'est toute la ligne de cache qui le contient qui est chargée depuis la RAM vers le cache

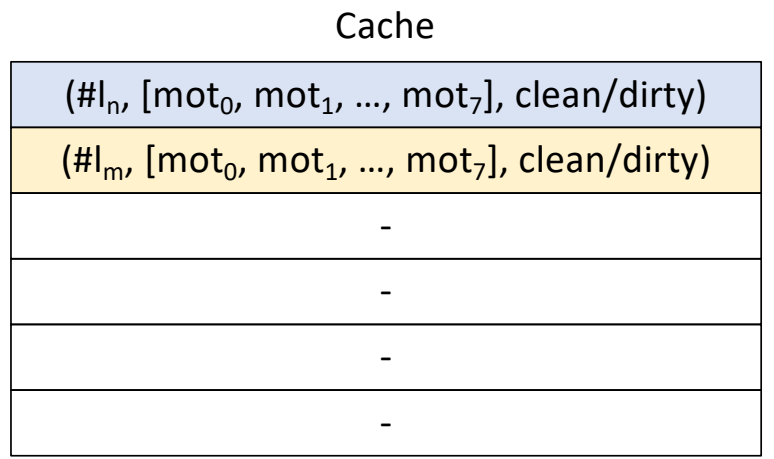

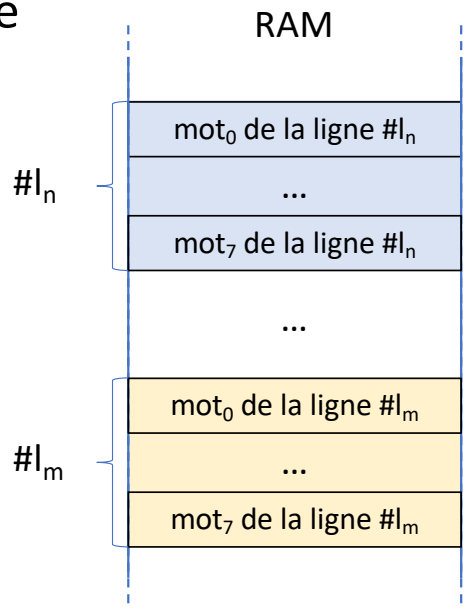

- Les tableaux C sont linéarisés en mémoire de façon *row-major*
	- Exemple : float t [16][16];
	- t occupe 16 x 16 x 4 octets (1 KB)

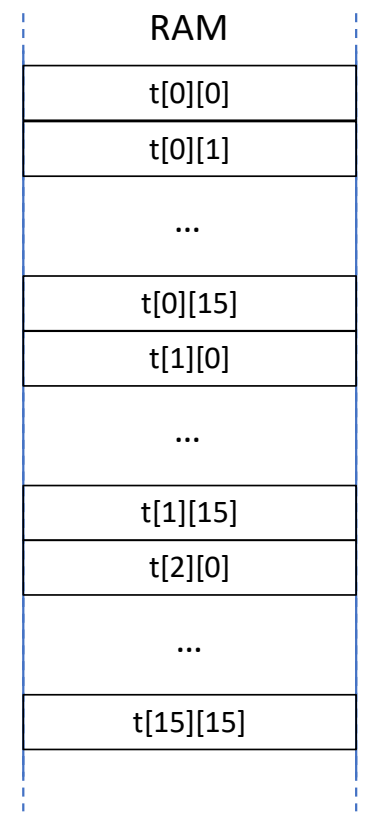

- Les tableaux C sont linéarisés en mémoire de façon « *row-major »*
	- Exemple : float t [16][16];

for (int  $j = 0$ ;  $j < 16$ ;  $j++)$ for (int  $i = 0$ ;  $i < 16$ ;  $i++$ ) sum  $+=$  t[i][j];

- Avec un cache de 8 lignes
- j=0, i=0..7 : le cache est rempli !

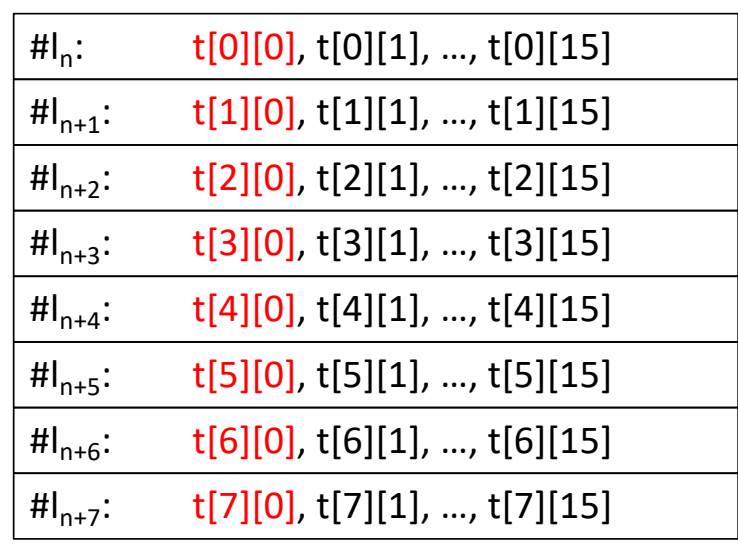

- Les tableaux C sont linéarisés en mémoire de façon « *row-major »*
	- Exemple : float t [16][16];
		- for (int  $j = 0$ ;  $j < 16$ ;  $j++)$ for (int  $i = 0$ ;  $i < 16$ ;  $i++$ ) sum  $+=$  t[i][j];
	- Avec un cache de 8 lignes
	- j=0, i=8 : première éviction  $\odot$

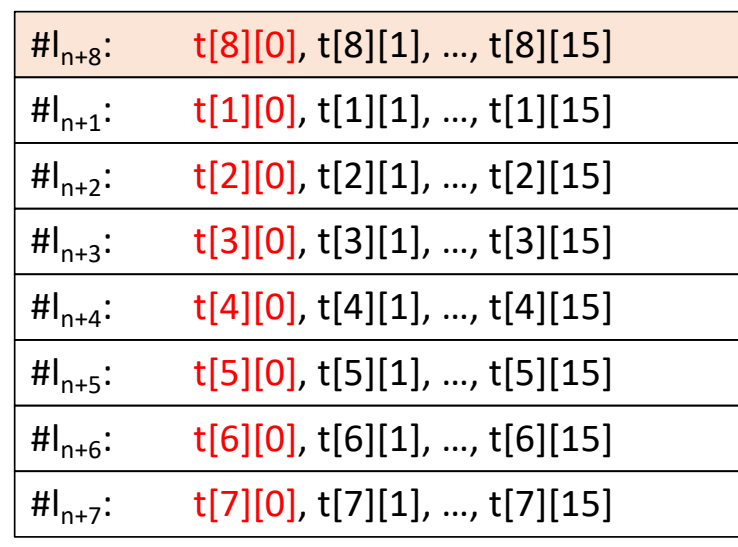

- Les tableaux C sont linéarisés en mémoire de façon « *row-major »*
	- Exemple : float t [16][16];

for (int  $j = 0$ ;  $j < 16$ ;  $j++)$ for (int  $i = 0$ ;  $i < 16$ ;  $i++$ ) sum  $+=$  tab[i][j];

- Avec un cache de 8 lignes
- J=0, i=9 : seconde éviction  $\odot \odot$

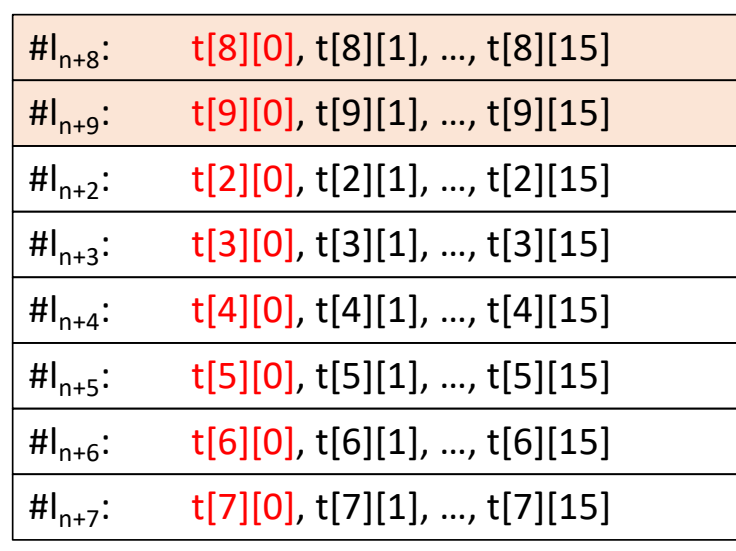

- Les tableaux C sont linéarisés en mémoire de façon « *row-major »*
	- Exemple : float t [16][16];

for (int  $j = 0$ ;  $j < 16$ ;  $j++)$ for (int i = 0; i < 16; i++)<br>sum +=  $t[i][i];$ 

- En fait, chaque accès va désormais provoquer une éviction…
- Si possible, il faut parcourir t en row-major !

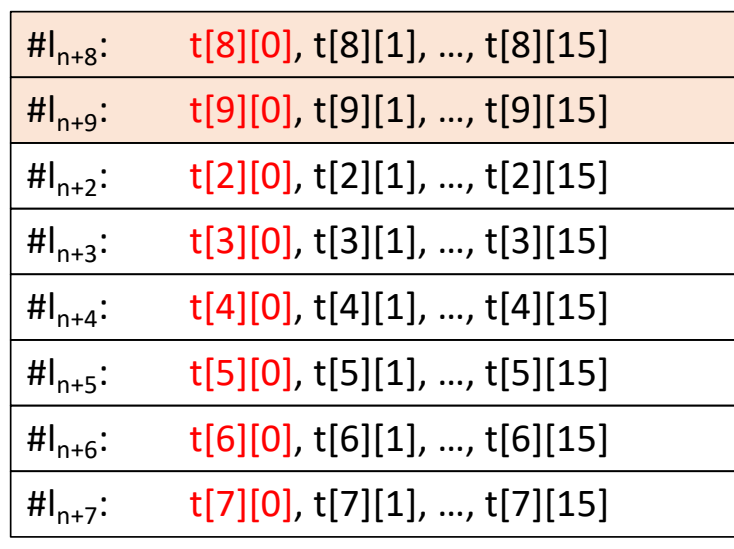

## Réalisation matérielle des caches

- Lorsque le CPU réclame le contenu de l'adresse @addr
	- Le cache détermine le numéro de ligne qui contient la donnée
		- # $|x = \text{\textcircled{a}}$  addr >> 6
	- Pour savoir très rapidement si cette ligne est présente, il faut effectuer toutes les comparaisons en parallèle

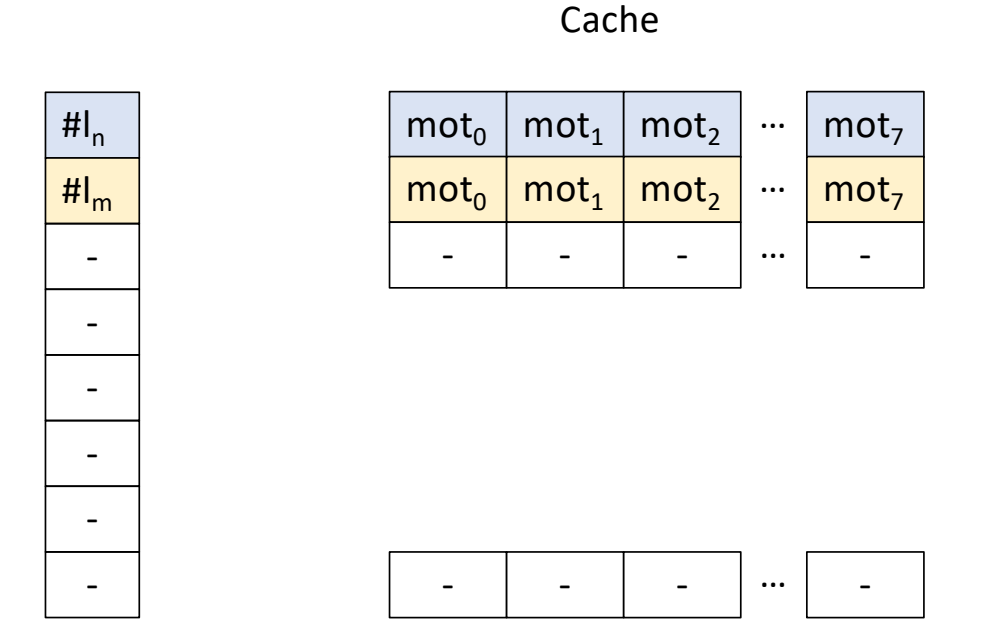

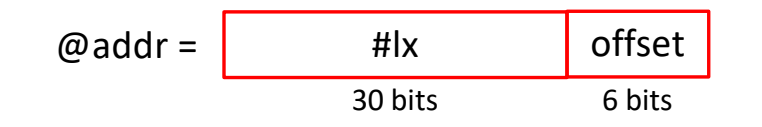

#### *Fully Associative Cache*

- Un comparateur par ligne et beaucoup de multiplexeurs
	- Très cher
	- Usuellement utilisé dans les TLB (Translation Look-ahead Buffer)
- Trop complexe des caches de grande taille…

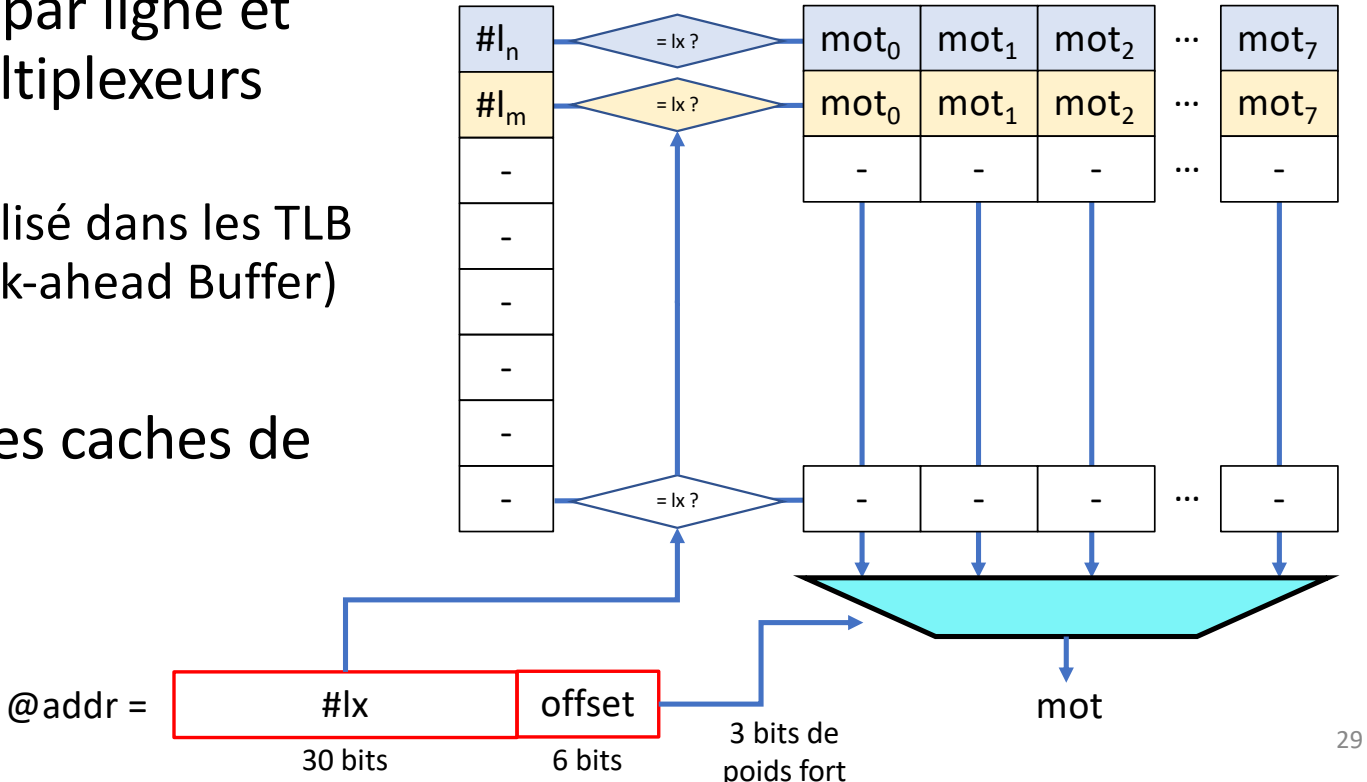

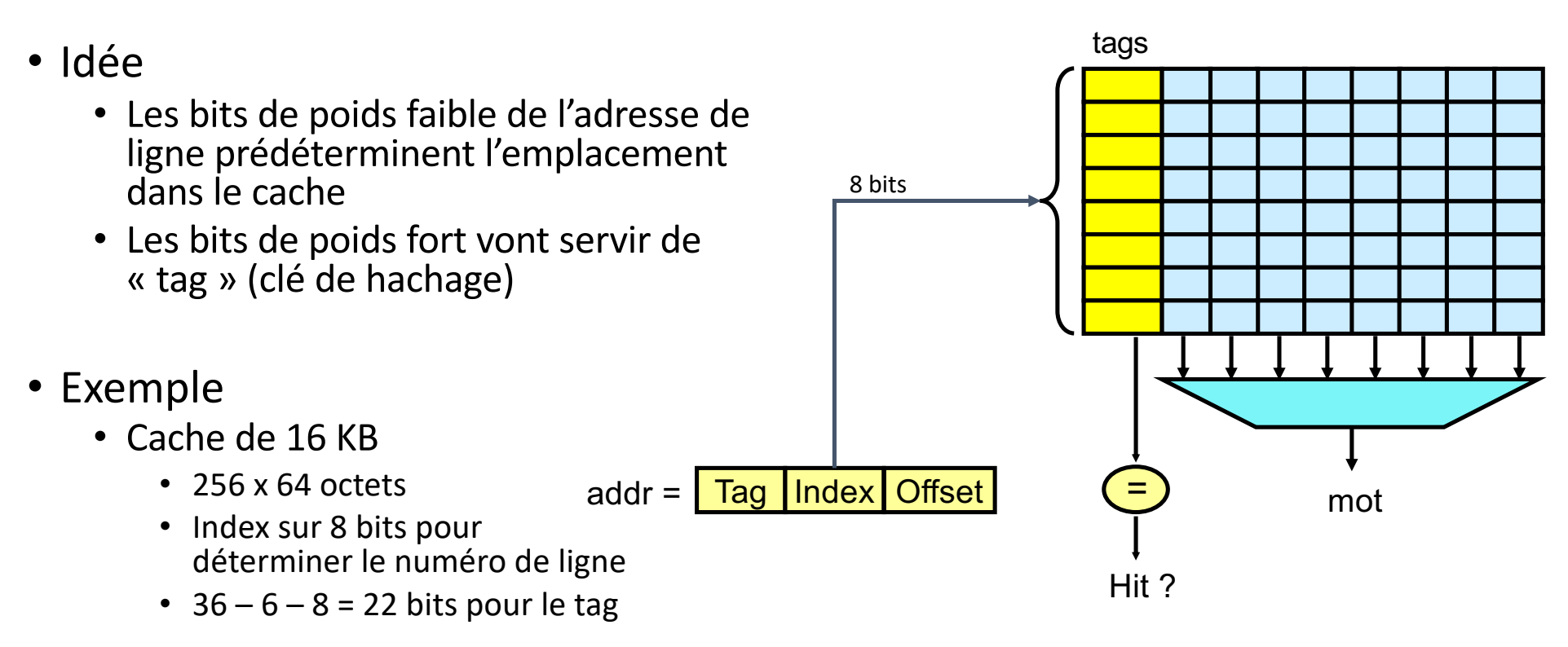

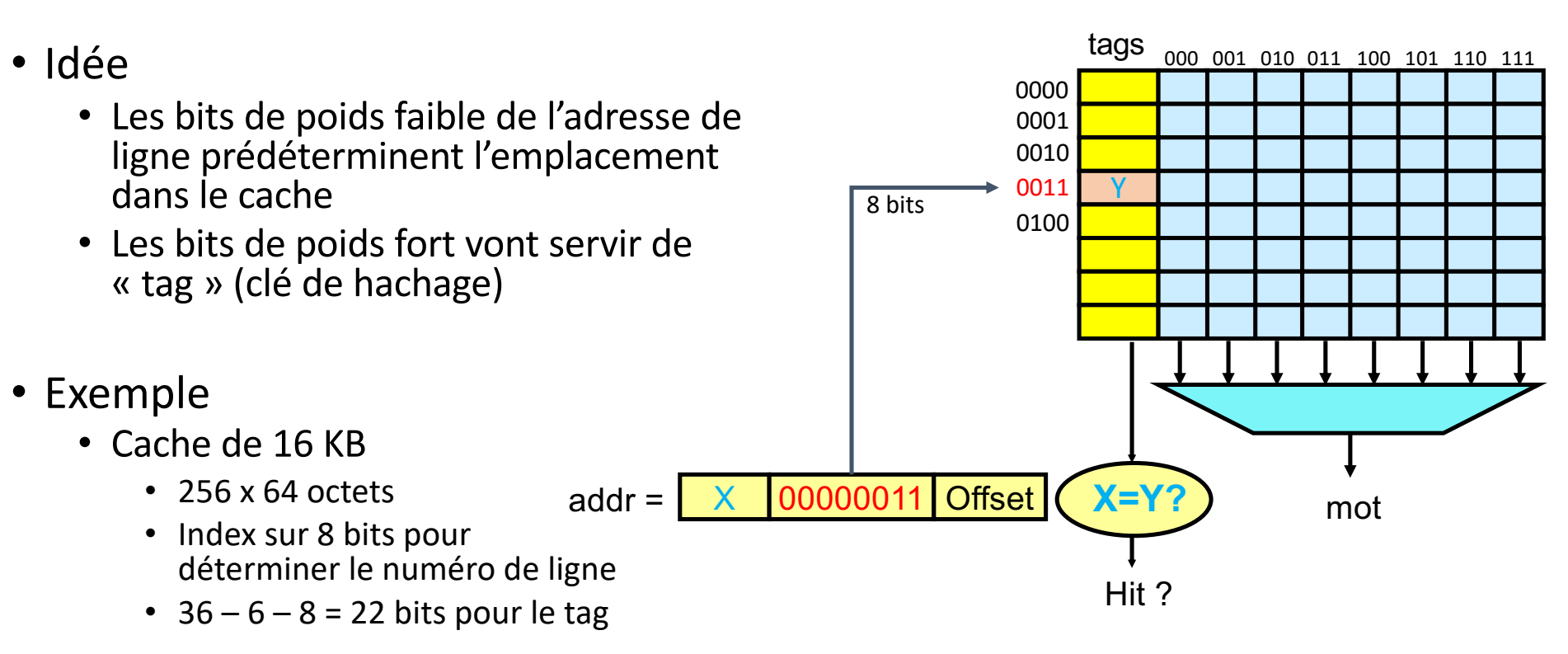

- Idée
	- Les bits de poids faible de l'adresse de ligne prédéterminent l'emplacement dans le cache
	- Les bits de poids fort vont servir de « tag » (clé de hachage)
- Exemple
	- Cache de 16 KB
		- 256 x 64 octets
		- Index sur 8 bits pour déterminer le numéro de ligne
		- $36 6 8 = 22$  bits pour le tag

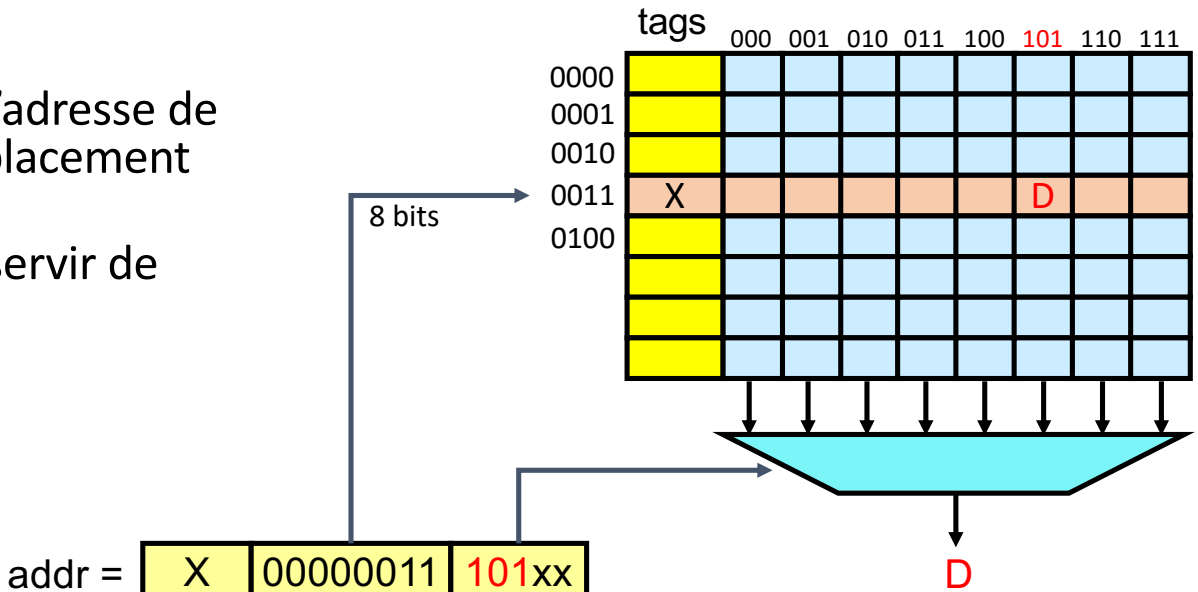

 $a = 1$  ?

Cache direct 4 mots / lignes

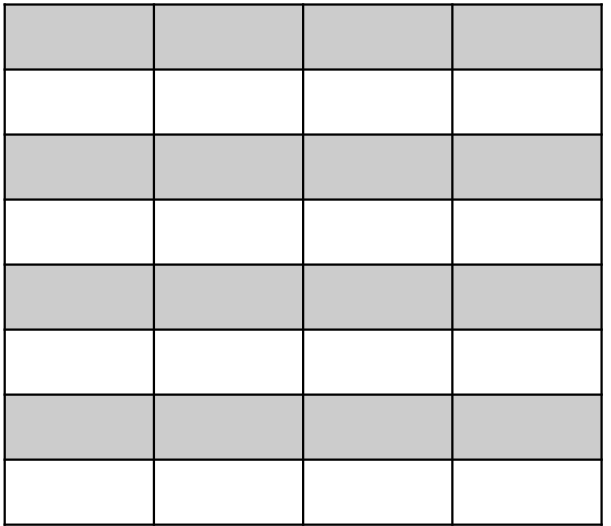

 $a = 1$  $\rightarrow$  Lire la ligne de cache

Cache direct 4 mots / lignes

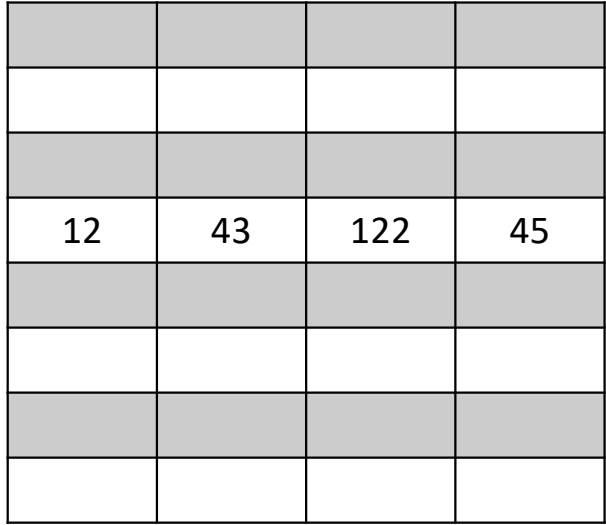

Chargement de la ligne de a

 $a = 1$  $\rightarrow$  Lire la ligne de cache  $\rightarrow$  Écrire dans la ligne de cache

Cache direct 4 mots / ligne

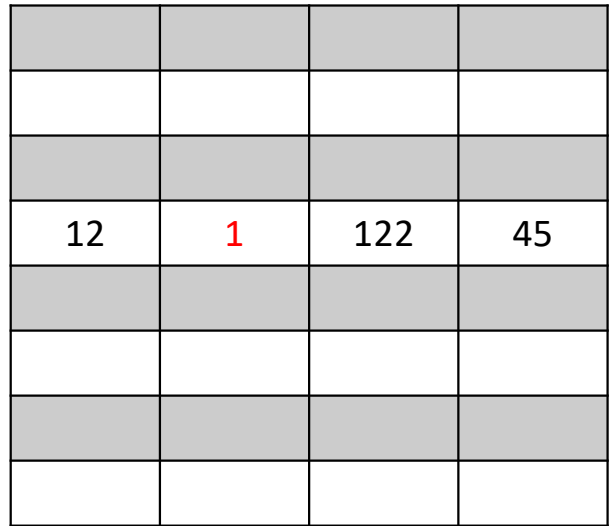

écriture de a

#define N 8192 long vec [N];

for (i=0; i<N; i++) vec  $[i] = i;$ 

Cache direct 4 mots / ligne

![](_page_34_Picture_53.jpeg)

 $i = 0,$ 1 défaut

#define N 8192 long vec [N];

for (i=0; i<N; i++) vec  $[i] = i;$ 

Cache direct 4 mots / ligne

![](_page_35_Picture_52.jpeg)

i = 3, 1 défaut

#define N 8192 long vec [N];

for (i=0; i<N; i++) vec  $[i] = i;$ 

Cache direct 4 mots / ligne

![](_page_36_Picture_61.jpeg)

i = 4, 2 défauts

#define N 8192 long vec [N];

for (i=0; i<N; i++) vec  $[i] = i;$ 

Cache direct 4 mots / ligne

![](_page_37_Picture_72.jpeg)

 $i = 8$ , 3 défauts

![](_page_38_Picture_111.jpeg)

 $i = 31,$ 8 défauts

![](_page_39_Picture_114.jpeg)

 $i = 32,$ 9 défauts, 1 écriture

• Note: avec un *stride* c'est pire

> #define N 8192 long vec [N];

for  $(i=0; i< N; i += 8)$ vec  $[i] = i;$ 

Cache direct 4 mots / ligne

• Parcours en colonne, tableaux de structures…

Premier défaut pour i = 32, à la 5e itération

![](_page_40_Picture_142.jpeg)

- On utilise N sous-caches directs (= bancs)
	- N lignes de même index (mais de tag différent) peuvent co-exister
	- Exemple: 4 voies x 128 lignes x 64 octets = 4 bancs de 8 BKB = 32 KB

![](_page_41_Figure_4.jpeg)

- Exemple : core i7
	- Cache L1D du Intel core i7
		- 32KB, 8 voies, 64 lignes de 64 octets par voie
		- 8 bancs de 4 KB
		- $\cdot$  Index = 6 bits
	- Cache L2
		- 256KB, 8 voies, 512 lignes de 64 octets par voie
		- 8 bancs de 32 KB
		- Index = 9 bits
	- Cache L3
		- 8MB, 16 voies, 8192 lignes de 64 octets par voie
		- 16 bancs de 512 KB
		- Index = 13 bits

- Exemple : core i7
	- Cache L1D du Intel core i7
		- 32KB, 8 voies, 64 lignes de 64 octets par voie
		- 8 bancs de 4 KB
		- Si la variable x est dans le cache, alors
			- $(8x + 1*4096)$ ,
			- $(8x + 2*4096)$
			- …
			- (&x + 7\*4096) pourront entrer dans le cache, chacune dans un banc différent
			- Un accès à (&x + 8\*4096) provoquera l'éviction d'une des huit lignes
			- Attention aux strides multiples de 4KB !

- Finalement, les conflits surgissent moins vite avec une associativité élevée
	- Exemple : 16 voies pour de nombreux caches L3
- Pourquoi ne pas augmenter franchement l'associativité et proposer 128 ou 1024 voies ?
	- Parce qu'en augmentant le nombre de bancs et en réduisant le nombre de lignes par banc, on augmente le nombre de comparateurs et la complexité des multiplexeurs
	- À l'extrême, on tendrait vers un cache *full associative* !

#### L1 Size and Associativity

![](_page_45_Figure_1.jpeg)

#### Access time vs. size and associativity

Copyright © 2019, Elsevier Inc. All rights Reserved

## Optimisation de l'utilisation du cache

- Minimiser le nombre de défauts de cache
	- · Réutiliser les données chargées dans le cache
		- Adapter les structures de données en la plus faible du cache. Tant que la plus faible du cache. Tant que la p
		- Aligner les données
- Techniques de pavage (tiling)

$$
for ( 1 = ; ...; 1+ = T1)\nfor ( 1 = ; ...; 1+ = T1)\nfor ( i = 1; i < 1 + T1 ; i++)\nfor ( j = 1; j < 1 + T1 ; j++)
$$

![](_page_46_Figure_7.jpeg)

## Optimisation de l'utilisation du cache

- Types de défauts de cache (*cache misses*)
	- *Cold miss*
		- Premier accès à une variable
		- Regrouper des variables (structures, tableaux)
	- *Capacity miss*
		- Le cache est complet
		- Revoir la localité,
		- Travailler plus intensivement sur une plus petite zone de données (cf tuiles)

#### • *Conflict miss*

- Le cache n'est pas complet mais son associativité est trop faible.
- Revoir l'alignement des données
- Regrouper des variables (structures, tableaux)

## *Roofline model*

![](_page_48_Figure_1.jpeg)

Hennessy & Pattersson

- Performance en fonction du nombre d'opérations par octet
- Exemple : pour bénéficier de la puissance de calcul du core i7 il faut :
	- 3 opérations / octet
	- 12 opérations / float
	- 24 opérations / double

#### *Roofline model*

![](_page_49_Figure_1.jpeg)

• Performance en fonction du nombre d'opérations par octet

• Si la donnée est dans le cache L3, ½ opération par octet suffit !

Hennessy & Pattersson

![](_page_50_Picture_8.jpeg)

- La mémoire et les caches forment une hiérarchie
	- Très variable d'une architecture/d'un constructeur à l'autre
- Certains caches sont privés, d'autres partagés par un sous-ensemble (éventuellement tous) les CPU
- Il faut garantir la cohérence des données en présence de copies !
	- De nombreux protocoles de cohérence ont été proposés
		- MSI, MESI, MOESI, MESIF, etc.
		- On associe un état à chaque ligne du cache qui permet d'optimiser les échanges entre les caches et la mémoire

- Le protocole MESI
	- Chaque ligne de cache peut être dans l'un de ces 4 etats :
		- M (modified)
			- La ligne n'est présente que dans le cache actuel, et est *dirty*
		- E (exclusive)
			- La ligne n'est présente que dans le cache actuel, et est *clean*
		- S (shared)
			- La ligne est peut-être présente dans d'autres caches, et est *clean*
		- I (invalid)
			- La ligne ne contient pas de données

![](_page_52_Figure_11.jpeg)

- CPU<sub>1</sub>: PrRd (x) (qui vaut 5 en RAM)
	- Le signal BusRd est envoyé sur le bus
	- Les autres caches répondent qu'ils ne possèdent pas de copie
	- La ligne de cache vient de la RAM, et son état est *Exclusive*

![](_page_53_Figure_5.jpeg)

- $CPU_3$ : PrRd  $(x)$ 
	- Le signal BusRd est envoyé sur le bus
	- CPU<sub>1</sub> envoie la ligne de cache à CPU<sub>3</sub>
	- L'état de la ligne passe à *Shared* pour CPU<sub>1</sub> et CPU<sub>3</sub>

![](_page_54_Figure_5.jpeg)

- CPU<sub>1</sub>: PrWr  $(x, 6)$ 
	- Le signal BusRdX est envoyé sur le bus
	- CPU<sub>3</sub> invalide sa copie
	- L'état de la ligne passe à *Modified* pour CPU<sub>1</sub>

![](_page_55_Figure_5.jpeg)

- CPU<sub>1</sub>: PrWr (x, 7)
	- Aucun signal n'est envoyé sur le bus
	- L'état de la ligne reste à *Modified*

![](_page_56_Figure_4.jpeg)

- CPU<sub>0</sub>: PrWr (y, 0), y se trouvant dans la même ligne de cache que x
	- Le signal BusRdX est envoyé sur le bus
	- CPU<sub>1</sub> envoie la ligne à CPU<sub>0</sub> puis invalide sa copie
	- L'état de la ligne passe à *Modified* pour CPU<sub>0</sub>

![](_page_57_Figure_5.jpeg)

- Si CPU<sub>1</sub> modifie x, puis CPU<sub>0</sub> modifie y, etc.
	- On assiste à un ping-pong entre les caches
	- Il s'agit d'une situation de faux-partage !
		- Introduction de padding nécessaire

![](_page_58_Figure_5.jpeg)

- Si CPU<sub>1</sub> modifie x, puis CPU<sub>0</sub> modifie y, etc.
	- On assiste à un ping-pong entre les caches
	- Il s'agit d'une situation de faux-partage !
		- Introduction de *padding* pour séparer les données
- À la lumière de ce constat, on peut se poser des questions sur l'efficacité d'un code tel que :

```
float tab [N];
#pragma omp parallel for schedule(static, 1)
      for (int i = 0; i < N; i++)
            tab [i] = f (i);
```